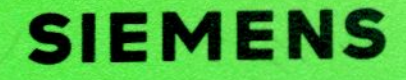

Leihgabe der Schule für D

### Geschäftsbereich **Basisinformationssysteme**

## **KUNDENDIENST**

**Siemens System 6.000** 

**Bildschirm-Computer**  $6 - 610$ 

Wartungshandbuch

### **SIEMENS**

Vorspann

# **WE**

Wartung+Entstörung

# <sup>C</sup> Siemens-System 6.000 **Bildschirm-Computer** 6.610

# **Wartungshandbuch**

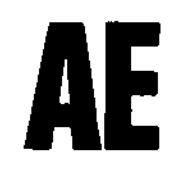

Aufbau+Einschaltung

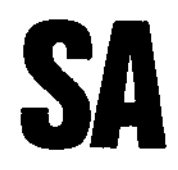

Struktur+Arbeitsweise

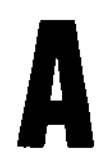

Best.-Nr.D45/50005

 $\check{\mathbf{f}}$ 

Anhang

#### TEIL I **VORSPANN**

 $\mathcal{L}_{\mathrm{eff}}$ 

#### KURZBESCHREIBUNG

 $\mathbb{Z}$ 

 $\ddot{\phantom{1}}$ 

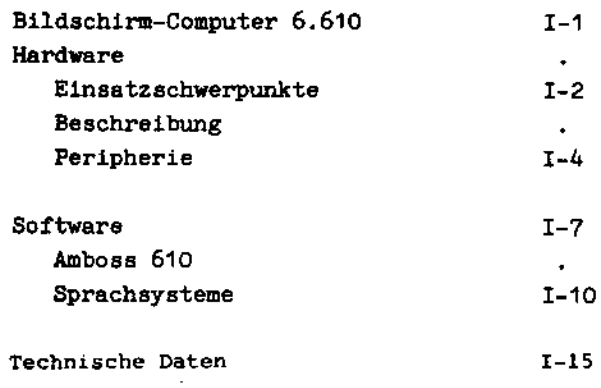

 $\ddot{\phantom{a}}$ 

 $\overline{\phantom{a}}$ 

 $\overline{\phantom{a}}$ 

 $\sim$ 

J.

 $\sim$ 

 $\hat{\mathcal{A}}$ 

TEIL I

**VORSPANN** 

#### **KURZBESCHREIBUNG**

#### Bildschirm-Computer 6.610

#### 1. Hardware

Das Modell 6.610 gehört zu den Floppy-Diskorientierten Dialogsystemen.

Der Grundausbau bildet bereits einen Bildschirm-Computer, der wahlweise mit 48 KB oder 54 KB Hauptspeicher ausgerüstet werden kann. Entsprechend den Bedürfnissen des Anwenders kann er mit Externspeichern in Form von Floppy-Disk-Laufwerken und/ oder Magnetbandkassetten-Laufwerken ausgestattet werden.

Das Aufzeichnungsformat der Datenträger-Floppy-Disk ist kompatibel zu den Modellen 6.620/6.640 aufwärts und zu anderen Systemen, wie TD 920, IBM 3740.

Der Bildschirm-Computer ist so gestaltet, daß er auf jeden beliebigen Tisch oder Schreibtisch gestellt und problemlos im Büroklima betrieben werden kann.

Das Modell 6.610 ist ein Bildschirm-Computer im unteren Bereich des Basis-Datensystems 6.000. Es ist ein autonomer, freiprogrammierbarer Rechner, dessen Elektronik und ein Floppy-Disk-Laufwerk im Bildschirmgehäuse untergebracht sind.

Der Bildschirm-Computer zeichnet sich aus durch

- kompakte Bauweise,
- einfache Bedienung,
- problemlose Aufstellung im Büroklima,
- komfortable Programmiermöglichkeiten.

Seine Vielfältigkeit erlaubt den Einsatz im kommerziellen sowie im technisch-wissenschaftlichen Bereich.

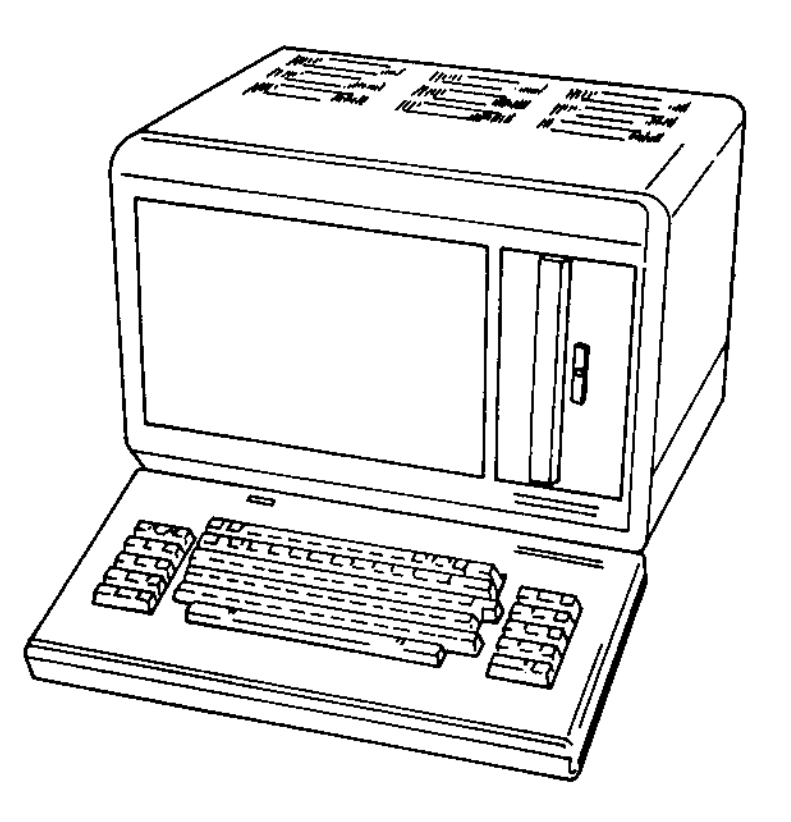

#### 1.1 Einsatzschwerpunkte

Der Bildschirm-Computer wird eingesetzt als

- · autonomer, freiprogrammierbarer Arbeitsplatz-Computer für
	- leichte und rasche Erfassung und Auswertung von Datenbeständen durch den Benutzer
	- Datenvorverarbeitung
	- Datenverarbeitung
	- Programmerstellung
	- Dialogbetrieb
	- Zugriff zu Datenbeständen eines zentralen Rechners;
- Funktionscomputer:
	- Preisgünstigere Lösungen für anwenderspezifische Aufgaben mit speziellen Software-Paketen.

Der Bildschirm-Computer 6.610 besteht aus einer autonomen Grundeinheit und einer Reihe von Moduln zum Systemausbau. Er bietet die Möglichkeit, eine Vielzahl von peripheren Geräten anzuschließen und somit preiswerte Rechnerleistung an jeden Arbeitsplatz zu bringen, vom einfachen autonomen Computer bis zum leistungsfähigen Mehrplatzsystem.

Sowohl der Bildschirm-Computer 6.610 als auch die anschließbare Unterstation 6102 haben ein einheitliches Design, das nach neuesten ergonomischen Erkenntnissen gestaltet ist:

- Flache, vom Gehäuse abgesetzte Tastatur, die frei plaziert werden kann.
- Bildschirmgehäuse in der Ebene der Arbeitsfläche frei beweglich und in der Neigung gegen die Senkrechte verstellbar.
- Gelber Antireflektionsschirm mit augenfreundlicher blendfreier Zeichendarstellung.
- Gut lesbare Zeichen in einer 7 x 9 Punktematrix.
- Vielfalt von möglichen Felddarstellungen.

#### 1.2 Beschreibung

Der Aufbau des Bildschirm-Computers ist von der Elektronik und dem Design bestimmt. Neben der Elektronik und einem Floppy-Disk-Laufwerk sind der Bildschirm, die Stromversorgung sowie die Ablenk- und Videoelektronik im Gehäuse untergebracht. Ein Einschubrahmen erlaubt das Stecken von zehn verschiedenen Moduln. Sechs Steckplätze sind für bestimmte Baugruppen, wie Bildschirmsteuerung, Zentralprozessor, Hauptspeicher, Floppy-Disk-Steuerung und Mehrfach-Anschaltung reserviert. Zur freien Verfügung stehen vier Steckplätze (siehe Konfigurator).

Der Grundausbau des Bildschirm-Computers besteht aus folgenden Baugruppen:

e Bildschirm

Der Bildschirm-Computer 6.610 ist ausgestattet mit

- einem gelben Antireflexionsschirm 310 mm diagnonal mit
- 25 Zeilen zu je 80 Zeichen,
- 95 darstellbaren Zeichen in Punktematrix  $7 \times 9$

und folgenden Funktionen:

- Roll up
- Roll down
- Löschen Zeile
- Löschen Seite
- Bild an
- Bild aus

· Tastatur

Die abgesetzte, bewegliche Tastatur ist mit einem 1 m langen Kabel an den Bildschirm-Computer angeschlossen. Sie besteht aus einem Block mit

- alphanumerischen Zeichen und Sonderzeichen,
- Funktionstasten,
- Zehnerblock
- · Bildschirmsteuerung Die Bildschirmsteuerung hat folgende Funktionen:
	- Refresh des Bildschirms,
	- Steuerung der Zeichendarstellung (Attributsteuerung),
	- Steuerung der Schreibmarke (Cursor),
	- Tastatursteuerung,
	- Steuerung des Asynchron-Modem-Interface.

Die Bildschirmsteuerung ist mit der Zentraleinheit (ZE) über den Systembus verbunden und steuert selbständig den Bildaufbau, ohne die ZE zu belasten. Diese bedient den Bildschirm-Speicher, die Tastatur und das Asynchron-Modem-Interface, sowie E/A-Geräte.

In der Bildschirmsteuerung steht ein Speicher für 2.000 Zeichen, d.h. für ein volles Bild, zur Verfügung. Dieser Speicher wird von der Schreibmarkensteuerung adressiert und ist nicht Bestandteil des Hauptspeichers.

#### **e** Zentralprozessor

Der Zentralprozessor basiert auf dem weltweit verbreitsten Mikroprozessor SAB 8080. Er hat eine Wortlänge von 8 Bit und eine Adressierkapazität von 64 KB. Sieben Unterbrechungsebenen erlauben eine schnelle Bedienung der peripheren Geräte.

Vier Schnittstellen für direkten Speicherzugriff (DMA) ermöglichen die Parallelität von E/A-Prozessoren zum Zentralprozessor (Floppy-Disk-Steuerung).

Dem Benutzer steht eine Timerfunktion mit 20 ms-Takt zur Verfügung. Der Zentralprozessor enthält als Firmware die festen Teile des Betriebssystems[MONITOR], wie Laderoutine, Gerätetreiber und Unterbrechungsbehandlung.

#### · Hauptspeicher

Zur Aufnahme des ladbaren Teils des Betriebssystems und der Anwenderprogramme stehen zwei Hauptspeichermoduln zur Verfügung. (Wahlweise 48 oder 54 KB).

#### **• Floppy-Disk-Steuerung**

Die Floppy-Disk-Steuerung erlaubt neben dem im Bildschirm-Computer eingebauten Floppy-Disk-Laufwerk den Anschluß von drei weiteren externen Floppy-Disk-Laufwerken 6412.

Die Steuerung enthält einen mikroprogrammierten Prozessor. Für die Datenübertragung zwischen Steuerung und Hauptspeicher wird der direkte Speicherzugriff (DMA) benutzt. Die von der Steuerung verarbeiteten Aufzeichnungsformate sind kompatibel zu SIEMENS TD 920 bzw. IBM 3740 und zu INTEL.

Die Steuerung kann unterschiedliche Sektorlängen verarbeiten. Vom Betriebssystem wird die Sektorlänge von 128 Bytes unterstützt.

Die Leistungsmerkmale des FD-Laufwerks sind auf Seite I-5' beschrieben.

#### **\* Stromversorgung:**

Sie ist so ausgelegt, daß neben dem Grundmodul alle Erweiterungsmoduln versorgt werden können.

# Konfigurierbarkeit/Erweiterungen Der Grundausbau des Bildschirm-Computers 6.610 kann um folgende fünf Moduln erweitert werden:

#### - Mehrfach-Anschaltung 61060

Die Mehrfach-Anschaltung bedient sieben serielle TTY-Schnittstellen, von denen vier auch als V.24/28 ausgeführt sind, zum Anschluß von bis zu sieben Geräten an den Bildschirm-Computer 6.610. Für den Betrieb der Geräte an der Mehrfach-Anschaltung steht das Programm MEPLA zur Verfügung.

Es erlaubt den Anschluß der ladbaren Datensichtstation 6102. Andere Geräte können angeschlossen werden, soweit sie die Prozedur von MEPLA bedienen.

- Synchron-Modem-Anschaltung 61055

Das Zusatzmodul Synchron-Modem-Anschaltung erlaubt den Anschluß des Bildschirm-Computers 6.610 an synchrone Datenübertragungseinrichtungen. Das Modul ist ausgerüstet mit einem integrierten, parametrierbaren Übertragungsbaustein. Die Prozedur wird von der Zentraleinheit abgewickelt. Die Schnittstelle ist als V.24/28-Schnittstelle nach der Norm E/A RS-232-C ausgeführt.

- Magnetbandkassetten-Steuerung 65301

Die Magnetbandkassetten-Steuerung gestattet den Anschluß von bis zu vier externen Magnetbandkassetten-Laufwerken  $(6503)$ .

Die Steuerung enthält einen Mikroprozessor. Für die Datenübertragung zwischen Steuerung und Hauptspeicher wird der direkte Speicherzugriff benützt. Das von der Steuerung verarbeitete Aufzeichnungsformat entspricht der ANSI-, ECMA- und ISO-Norm.

- Programmspeicher-Erweiterung (PROM) 16 KB 61015

Dieser Baustein erlaubt die Realisierung von festen Anwenderfunktionen. Bei einem Hauptspeicherausbau von 48 KB RAM ist diese Baugruppe jedoch nur verwendbar, wenn der Hauptspeicher entsprechend verkleinert wird.

- Ladbarer Zeichengenerator (LZG) 61050

Das Zusatzmodul "Ladbarer Zeichengenerator" gestattet es, den Zeichenvorrat (96 Zeichen) des Standard-Zeichengenerators um weitere Sätze von jeweils 32 Zeichen zu erweitern.

Die Darstellung der Zeichen kann mit dem Programm "Ladbarer Zeichengenerator" am Bildschirm erstellt und auf der Floppy-Disk zwischengespeichert werden. Für die Abdruckbarkeit dieser Sonderzeichen ist der Anwender verantwortlich.

#### 1.3 Peripherie

**D** Ladbare Datensichtstation 6102

Die Datensichtstation 6102 ist ein leistungsfähiger Arbeitsplatz für Datenerfassung, der die Hauptstation entlastet.

#### Leistungsmerkmale:

Die ladbare Datensichtstation besteht aus

- einer Grundeinheit mit vier Steckplätzen
- Bildschirmsteuerung,
- dem Zentralprozessor.
- einem Hauptspeichermodul mit 32 od.54 KB
- Sie entsprechen den Moduln des Bildschirm-Computers 6.610.

Die Bildschirmgröße der ladbaren Datensichtstation 6102 ist 410 mm (16") in der Diagonale. Dies ermöglicht eine besonders anwenderfreundliche Zeichendarstellung.

Die 6102 wird als Unterstation innerhalb eines Mehrplatzsystems mit dem Modell 6.610 eingesetzt. Sie hat keinen externen Datenspeicher und benutzt die externen Datenspeicher der Hauptstation. Ein anschließbarer Protokoll-Drucker ermöglicht lokale Datenausgabe.

· Floppy-Disk-Laufwerk 6412

Es können bis zu vier Floppy-Disk-Laufwerke am Bildschirm-Computer 6.610 angeschlossen werden (ein internes und drei externe Laufwerke). Die externen Floppy-Disk-Laufwerke sind in folgenden zwei Ausführungen lieferbar:

- Einfach-Floppy-Disk-Laufwerk 6412-50 (im Tischgehäuse)
- Zweifach-Floppy-Disk-Laufwerk 6412-51 (im Tischgehäuse).

Leistungsmerkmale:

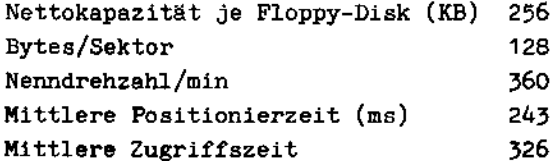

· Magnetbandkassetten-Laufwerk 6530 Es können bis zu vier Magnetbandkassetten-Laufwerke zusätzlich zu den Floppy-Disk-Laufwerken am Bildschirm-Computer 6.610 angeschlossen werden. Die Magnetbandkassetten-Laufwerke sind in folgenden Ausführungen lieferbar: - Einfach Magnetbandkassetten-Laufwerk 6530-50 (im Tischgehäuse) 6530-51 - Zweifach-Magnetbandkassetten-Laufwerk 6530-52 (im Tischgehäuse) 6530-53 Leistungsmerkmale: Aufzeichnungsnormen ANSI/ECMA und ISO Kassettengröße (Zoll)  $1/4$ Max. Speicherkapazität (MB)  $2,5$ Spuren 4 **O** Drucker Oruckereinheit 6322-31 (Nadeldrucker) - Schreibgeschwindigkeit 30 Zch/s - Schreibstellen 132 - Zeichenvorrat 95 abdruckb.Zeichen  $(gro\beta/klein)$ - Papierlagen 4 max. • Druckereinheit 6324 (Typenraddrucker) - Schreibgeschwindigkeit 45 Zch/s - Schreibstellen 132 - Zeichenvorrat 94 abdruckb.Zeichen  $(gro\beta/klein)$ - Papierlagen  $4$  max. Oruckereinheit 6327 (Nadeldrucker) - Schreibgeschwindigkeit 250 Zch/s Weitere Planungen: Anschluß eines DFÜ-Prozessors und einer

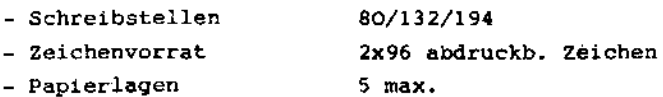

Floppy-Disk-Einheit mit einer Speicherkapazität von 1,2 MB.

#### 2. Software

#### 2.1 AMBOSS 1

Die Software-Produkte für den frei programmierbaren Bildschirm-Computer 6.610 und die ladbare Datensichtstation 6102 sind in dem Paket AMBOSS 1 zusammengefaßt.

Das Ablauf-und Programmiersystem AMBOSS 1 enthält alle Betriebssystem-und betriebssystemnahen Komponenten.

#### Beschreibung der Einzelkomponenten

Die Software-Produkte für den freiprogrammierbaren Bildschirm-Computer 6.610 und die ladbare Datensichtstation 6102 sind in dem Paket AMBOSS 1 zusammengefaßt.

AMBOSS 1 ist ein Ablauf- und Programmiersystem, das alle Betriebssystem- und betriebssystemnahen Komponenten, die bis zum Auslieferungszeitpinkt zur Verfügung stehen, enthält.

AMBOSS 1 ist in unterschiedlichem Funktionsumfang auf den folgenden Konfigurationen einsetzbar:

- 6.610 mit 54 KB Hauptspeicher
- 6.610 mit 48 KB Hauptspeicher
- 6102 mit 54 KB Hauptspeicher
- 6102 mit 32 KB Hauptspeicher

AMBOSS 1 besteht aus folgenden Komponenten:

- ۰ Monitor
- Ladbares Betriebssystem 610
- Dienstprogramme
- **SORT**
- $-$  EDIT
- **TXT**
- Treiberbaustein für AWL
- · Sprachsysteme
- Sprachsystem ASSEMBLER
- COMERCIAL BASIC
- COROL
- · Indexsequentielles Zugriffssystem
- · MEPLA
- · Prozeduren
- MSV1-Unterstation
- MSV1-Leitstation
- MSV1-KMS
- MSV<sub>2</sub>
- BSC (Stapelvariante)  $\sim$
- **•** Emulationen
- Emulation8151
- Emulation 8161
- Dialog
- Emulation 8418
- Emulation 3270
- Emulation 3275
- Emulation 3780
- Filetransfer 6.610 zu 6.610
- Filetransfer 6.610 zu BS 1000/2000
- Formularsprache 1
- Formularsprache 2
- · Zeichengeneriersystem

Alle aufgeführten Programme sind auf dem Modell 6.610 mit 48 oder 54 KB einsetzbar. Für das Modell mit 16 KB gilt dies mit Ausnahme der Prog. BASIC, COBOL, MEPLA, EDIT, dem Indexsequentiellen Zugriffssystem, Emulation 3270, RASM, LINK, der FORMULAR-SPRACHE und INIT. Für den Anschluß der ladbaren Datensicht-

station 6102 an 6.610 steht MEPLA zur Verfügung.

#### Monitor

Der Monitor enthält u.a. die Programmroutinen, die den Ein- und Ausgabeverkehr über die angeschlossenen Geräte abwickeln. Darüber hinaus verfügt er über einige Testroutinen, wie z.B. Prüfen und Ändern von Hauptspeicher - und Registerinhalten.

Es gibt folgende Varianten:

#### MON/D

Diese Version unterstützt den Betrieb von bis zu 4 Floppy-Disk-Laufwerken.

#### MON/DS (6102)

Diese Version unterstützt den Ein- und Ausgabeverkehr über die Schnittstellen der Datensichtstation (Voraussetzung für den Einsatz von MEPLA).

MON 3270 (6102)

Diese Version unterstützt den Datenverkehr zwischen 6102 und 6.610 für die Emulation 3270.

#### Betriebssystem BS 610

Das Betriebssystem BS 610 wird beim Einschalten des Bildschirm-Computers 6.610 von der Floppy-Disk in den Speicher geladen und ist dann ständig resident.

Es belegt 8 KB freiprogrammierbaren Hauptspeicher, so daß dem Anwender bei dem Modell 6.610 mit 48 KB 40 KB, bei dem Modell mit 54 KB 48 KB Nettospeicher zur Verfügung stehen, von denen noch durch dynamische Ein- und Ausgabepuffer Platz belegt wird. Beim Einsatz der Systemkomponente MEPLA wird ein Zweiprogrammbetrieb unterstützt.

Das Betriebssystem übernimmt folgende Aufgaben:

- Verwaltung der sequentiellen Dateien auf Floppy-Disk (sowohl INTEL- als auch IBM-Format) und Magnetbandkassette;
- Analyse von eingegebenen Kommandos;
- Laden und Starten von Programmen.

#### Dienstprogramme:

a) Initialisierungsprogramme

AMBOSS 610 unterstützt sowohl INTEL- als auch IBM-formatierte Floppy-Disks. Zur Einrichtung solcher Floppy-Disks und zur Einrichtung von Magnetbandkassetten stehen mehrere Programme zur Verfügung:

INIT initialisiert eine Floppy-Disk in IBM-EBCDIC-Format.

FORMAT wandelt eine mit INIT initialisierte Floppy-Disk in INTEL-Format um.

DCONVA wandelt eine Floppy-Disk von EBCDIC- in ASCII-Format um.

MINIT initialisiert eine Kassette.

b) Programme für die Dateiverwaltung

Dazu gehören Programme zum Einrichten, Umbenennen und Löschen von Dateien. Darüber hinaus kann man Dateien u.a. gegen Überschreiben schützen, ihnen mehrere Namen geben, Listen der Dateien ausdrucken oder auf den Bildschirm ausgeben und gelöschte Dateien retten.

ALLOC reserviert auf IBM-Floppy-Disk Platz für Dateien.

CREATE reserviert auf der Floppy-Disk Platz für direkte und index-sequentielle Dataien.

DELETE löscht Dateien von der Floppy-Disk und Magnetbandkassette.

RESCUE rettet unter bestimmten Voraussetzungen eine mit DELETE gelöschte Datei.

ALIAS dient dazu, einer Datei mehrere Namen zu geben, unter denen sie ansprechbar ist.

ATTRIB dient dazu, Dateien mit Attributen zu versehen (z.B. Schutz vor Löschen, Systemdatei).

#### RENAME benennt Dateien um.

DIR gibt auf einem wählbaren Ausgabegerät ein Inhaltsverzeichnis von Floppy-Disk oder Magnetbandkassette aus.

DIRPAC reorganisiert das Dateiverzeichnis, indem es den Platz zur Verfügung stellt, den die Einträge bereits gelöschter Dateien noch belegt haben.

#### c) Kopierprogramme

Zur Sicherung von Dateien oder ganzen Datenträgern steht eine Anzahl von Kopierprogrammen zur Verfügung.

DCOPY ist ein physikalisches Floppy-Disk-Kopierprogramm. Nach dem Kopieren folgt automatisch ein Prüflauf.

MDUP ist ein physikalisches Magnetband-Kassetten-Kopierprogramm. Nach dem Kopieren folgt automatisch ein Prüflauf.

DDUMC kopiert physikalisch eine Floppy-Disk auf Magnetbandkassette.

DRSTC kopiert von Magnetbandkassette auf Floppy-Disk zurück, was zuvor mit DDUMC auf die Magnetbandkassette gebracht worden ist.

COPY kopiert eine Datei von Floppy-Disk oder Magnetbandkassette auf eine andere Datei, auf den Drucker oder auf den Bildschirm.

DGEN kopiert alle Dateien einer Floppy-Disk auf eine andere, indem es sie zu den bestehenden Dateien hinzufügt.

TPGEN kopiert alle Dateien einer Floppy-Disk auf eine Magnetbandkassette, indem es sie zu den bestehenden Dateien hinzufügt.

REORG reorganisiert direkte und indexsequentielle Dateien.

#### d) Sonstige Dienstprogramme

EXEC dient der Abarbeitung von Kommandodateien. Die Kommandos können aus dem Aufruf von Dienst- und Anwenderprogrammen mit und ohne Übergabe von Parametern bestehen.

ASSIGN dient dazu, eine Datei oder ein Gerät über Programme hinweg zu öffnen und z.B. als Standardeingabe- oder Ausgabegerät zu deklarieren.

RELEAS macht die durch ASSIGN erfolgte Zuordnung rückgängig.

ANALYZ erstellt eine Liste fehlerhafter Eintragungen auf der Floppy-Disk, die für das Programm DROP benötigt wird.

DROP markiert - z.B. mit Hilfe der Liste von ANALYZ - Floppy-Disk-Bereiche als belegt, damit sie nicht mehr benutzt werden.

REMAP dient zur Korrektur von Fehlern in der Dateibuchhaltung. (Die erwähnten Programme benötigen jeweils bis zu 8 KB Hauptspeicher).

#### SORT

SORT sortiert sequentielle Dateien auf Intel und ECMA TC 19 formatierten Floppy-Disks. Seine Merkmale:

- Sortierung nach bis zu 10 Schlüsseln mit einer max. Gesamtlänge von 255 Byte
- Sortierung für jeden Schlüssel wahlweise auf- oder absteigend.
- Anschluß von Assemblerroutinen für Preund Postprocessing.
- Sortierung nach ASCII oder binärer Wertigkeit (nicht schlüsselweise wähl $bar)$

SORT benutzt Arbeitsdateien, sofern die Eingabedatei eine bestimmte Größe (verfügbarer Hauptspeicherplatz) überschreitet. Bei der Sortierung muß daher der Platzbedarf dieser Arbeitsdateien, der in der

Größenordnung der Eingabedatei liegt , berücksichtigt werden. Es wird die Eingabedatei selbst sortiert, die sortierten Sätze werden in eine Ausgabedatei geschrieben.

#### Editor EDIT

Der Editor EDIT dient der Erfassung und Änderung von Programmen und Datensätzen. Er kann bis zu 250 Zeilen im Hauptspeicher halten und gestattet dadurch einen sehr schnellen Zugriff. Unter anderem bietet EDIT folgende Möglichkeiten:

- Suchen (mit oder ohne Ändern) von Zeichenketten und Worten
- Vor- und Zurückrollen der bearbeiteten Datei auf dem Bilschirm
- Verschieben von Datensätzen an andere Stellen der Datei
- Ausgabe von Dateiabschnitten auf einer Listdatei oder einem Drucker.

Speicherbedarf: ab 15 KB.

#### **TXT**

Das Programm dient zur formatierten Ausgabe einer (i.a. mit EDIT erfaßten) alphanumerischen Datei auf dem Drucker. TXT steuert u.a. folgende Funktionen:

- Seiten. und Zeilenzähler
- Uberschriften
- Worttrennungen

#### TREIBERBAUSTEIN FÜR AWL

Der Baustein steht in zwei Versionen für die Verwendung in ASSEMBLER- und COBOL-Programmen zur Verfügung. Er übergibt dem Programm die Nettoinformation des Ausweises. der vom AWL der Tastatur eingelesen wurde. Die max. zulässige Nettoinformation hängt vom verwendeten Code ab und beträgt max. 42 Zeichen.

#### Sprachsysteme:

#### **ASSEMBLER**

Das Sprachsystem ASSEMBLER besteht aus dem Assembler RASM, den Programmerstellungshilfen SEDIT, MEMDMP und ASM (Dialogassembler), dem Binder LINK sowie den Testhilfen XREF und DEBUG.

#### RASM

Der Assembler RASM übersetzt Quellenprogramme, die in Siemens 8080-ASSEMBLER geschrieben wurden, in Maschinencode. Der entstehende Code ist im Hauptspeicher verschiebbar.

#### **SEDIT**

Das Programm SEDIT dient zur Erfassung und Änderung von ASSEMBLER-Quellprogrammen. Es bietet einen Teil der Funktionen des Editors EDIT und ist im Gegensatz zu EDIT auch in 16 KB Hauptspeicher ablauffähig.

#### ASM

Der Dialogassembler ASM dient der Erfassung von ASSEMBLER-Programmen. Bereits bei der Eingabe wird eine Syntaxprüfung durchgeführt.

#### LINK

Mit LINK können mehrere mit RASM unabhängig voneinander erstellte ASSEMBLER-Moduln zu einem ablauffähigen Programm gebunden werden.

#### XREF

Die Testhilfe XREF erstellt eine Querverweisliste.

#### **DEBUG**

Mit Hilfe des Programms DEBUG ist es möglich. ASSEMBLER-Programme an bestimmten Stellen zu unterbrechen, Hauptspeicherinhalte zu prüfen und/oder zu ändern und das Programm anschließend fortzusetzen.

#### **NEMDMP**

Das Programm erlaubt die Ausgabe von Speicherbereichen in Form von Binärdateien mit zusätzlicher Angabe einer Anfangsadresse. Anschließend ist das Laden und Starten des Segmentes möglich.

#### ASSEMBLER-STANDARDROUTINEN

In dem Paket von Unterroutinen, die in der Nomenklatur und Wirkweise den Assemblerbefehlen der 7000-Familie ähneln, sind Routinen zum Datentransfer, zur Aufbereitung und zur Simulierung logischer, (DEZIMAL-) aritmethischer und binärer Befehle enthalten.

#### COMMERCIAL BASIC

Der BASIC-Interpreter ist für kommerzielle Anwendung bestimmt. Besondere Merkmale des COMMERCIAL BASIC sind:

- umfangreiche Funktionen zur Verarbeitung von Zeichenketten (string-handling);
- zahlreiche Möglichkeiten, den Ein- und Ausgabeverkehr über den Bildschirm zu programmieren (direktes Positionieren der Schreibmarke, Wahl der Feldattribute: blinkend, unterstrichen usw.):
- frei wählbare Länge und Genauigkeit (Nachkommastellen) von Dezimalvariablen bis zu 254 Stellen;
- Zuordnung von Bildschirmfeldern zu Programmvariablen (d.h. bei Änderung der Variablen wird der neue Wert sofort auf dem Bildschirm sichtbar).

#### COBOL 610

Auf dem Bildschirm-Computer 6.610 wird eine Untermenge des ANSI-COBOL-Standards von 1974 angeboten, die die Möglichkeiten des 6.610 sinnvoll ausnutzt. Über den Standard hinaus erlaubt COBOL 610

- übersichtliche und einfache Programmierung der Bildschirmein- und -ausgabe durch eine Erweiterung der Befehle ACCEPT und DISPLAY.
- Test von Programmen, z.B. durch
	- · Programmablaufkontrolle auf dem Bildschirm, indem alle erreichten Sprungmarken ausgegeben werden, oder
	- · Ausdruck des Inhaltes von Variablen an bestimmten Haltepunkten sowie deren Änderung.

Der COBOL-Interpreter benötigt ca. 12 KB Hauptspeicher, das DEBUG-Paket zusätzlich 4 KB.

#### Indexsequentielles Zugriffssystem

Das indexsequentielle Dateizugriffssystem, das auf dem Bildschirm-Computer 6.610 eingesetzt wird, hat die folgenden Merkmale: - Satzlänge bis zu 250 Byte

- Blockung von Sätzen mit Blockungsfaktor 250
- Maximal 65535 Sätze in einer Datei
- Multi-Volume-Dateien, d.h. Dateien können sich über mehrere Floppy-Disks erstrecken
- Zugriff auf einzelne Sätze über einen maximal 24-stelligen alphanumerischen Schlüssel
- Zugriff über Teilindex (nur in Assembler-Programmen)

Das Zugriffssystem beinhaltet auch direkte Dateien, d.h. solche, deren Sötze über eine Satznummer angesprochen werden.

Index-und Direktdateien können nur auf Intel-Floppy-Disks angelegt werden. Index-Dateien müssen gelegentlich reorganisiert werden.

Der Schlüssel ist bei Index-Dateien Teil des Satzes, bei Direktdateien nicht. Im Fall von Direktdateien wird ein Satz mit einem Zugriff gelesen, bei Index-Dateien werden mindestens zwei Zugriffe benötigt.

Zu dem Zugriffssystem gehören die Dienstprogramme CREATE und REORG zum Anlegen bzw. Reorganisieren von Index- und Direktdateten.

Außerdem steht das Programm SORT.RFM zur Verfügung, mit dem eine Index-oder Direktdatei nach einem Schlüssel (max.24 Byte) aufsteigend in eine andere Direktzugriffsdatei sortiert werden kann.

Für die Wiederherstellung beschädigter Dateien (z.B. zerstörte Satzkettung, falsche Einträge im Dateikopf) dient das Programm RCOVER

In COBOL ist die Verwaltung mit Ausnahme der Datenpuffer im Laufzeitsystem enthalten.

Für die Verwaltung indexsequentieller und direkter Dateien werden ca.5 bis 6 KB Hauptspeicher benötigt.

#### Mehrplatzverwaltungssystem MEPLA

Diese Systemkomponente unterstützt den Anschluß einer oder mehrerer Datensichtstationen 6102 an den Bildschirm-Computer 6.610, mit 48KB (Master-Slave-Betrieb). MEPLA ermöglicht

- Laden von Assemblerprogrammen über die Leitung vom Master zum Slave
- Zugriffe des Slaves auf sequentielle Dateien des Masters (ohne Dateisharing) d.h. Öffnen, Schließen, Lesen bzw. Schreiben sequentieller Dateien vom Slave aus.
- Ausdruck von (Text-) Dateien auf dem Drucker des Masters parallel zu einem auf dem Master laufenden Programm. Der Drucker des Masters kann auch vom Slave mitbenutzt werden.Der Text wird jedoch zunächst auf Floppy-Disks zwischengespeichert. Der Slave kann auch einen eigenen Drucker bedienen.
- Parallel zur Tätigkeit von MEPLA kann im Master ein Anwenderprogramm- jedoch keine Datenübertragung - ablaufen Speicherbedarf:

Zunächst 10 KB (Adessen 4000 bis 6755) nach Übernahme einiger Teile in den PROM ca. 6 KB

Beim Einsatz von MEPLA bleiben einem Anwenderprogramm im Master noch ca.28 bis 30 KB. Benutzt es außerdem Indexoder Direktdateien, so stehen noch ca. 22-24 KB zur Verfügung. Der Einsatz von COMMERCIAL BASIC ist in dem Fall nicht möglich. Assemblerprogramme können auf dem Slave ohne Änderungen (Ausnahme: das Asynchron-Interface ist belegt) übernommen werden, wenn sie auf dem Master ablauffähig waren. Folgende Dienstprogramme können nur auf dem Master ablaufen, unter der zusätzlichen Voraussetzung, daß die Floppy-Disks, auf

die die Programme angewendet werden, für die Slaves gesperrt sind: ALLOC, ANALYZ, DCONVA, DCOPY, DELETE, DGEN, DIRPAC, DRSTC, FORMAT, INIT, REMAP, **RENAME** 

#### DFV-Software

#### Prozeduren

Die synchronen Datenverarbeitungsprozeduren auf der 6.610 stellen einen Kanal zwischen dem Anwenderprogramm (z.B.Emulation) und der DFÜ-Strecke dar. Die Prozeduren sind vom Anwender als Programmbausteine zu betrachten, die vor dem Verbindungsaufbau mit den notwendigen Parametern zu versorgen sind. Der Datentransfer und die Steuerung der Prozeduren wird über die Anwenderschnittstelle abgewickelt. Diese Anwenderschnittstelle ist ein Pufferstatusblock, der Kontrollbytes und Fehlerbytes enthält, die Auskunft über den Prozedurverlauf geben, bzw. über die die Steuerung vorgenommen wird. Die Prozeduren haben einen Umfang von 2-2,5 KB Programm und Datenbereich. zusätzlich werden entsprechend Einund Ausgabepuffer benötigt. Voraussetzung für die Anwendung dieser Prozeduren ist das Vorhandensein einer synchronen Modemanschaltung.

#### MSV1-Unterstation

MSV1-Unterstation ist eine Dialogprozedur für Punkt zu Punkt Verbindung im Stand- und Wählleitungsbetrieb. sowie für Mehrpunktverbindung im Standleitungsbetrieb an SVV und KMS. Dem Anwender wird die Anwenderschnittstelle und je ein Eingabe- und Ausgabepuffer angeboten, die in ihrer Größe definibar sind.

Übertragungsverfahren:

- ASCII, NORMIERT, ZEICHEN-und BLOCK-PARITÄT, max. 4800 Bit/s.

#### MSV1-Leitstation

Diese Prozedur ist eine Dialogprozedur für Punkt zu Punkt Verbindung im Standund Wählleitungsbetrieb, sowie für Mehrpunktverbindung über Standleitung und SVV.

Dem Anwender steht die Anwenderschnittstelle und definierbare Ein- und Ausgabepuffer zur Verfügung.

Übertragungsverfahren:

- ASCII, NORMIERT, ZEICHEN- und BLOCK-PARITÄT, max. 4800 Bit/s.

#### MSV1-KMS

Bei Verwendung von MSV1-KMS verhält sich die 6.610 auf der DFÜ-Leitung wie ein Konzentrator.

Diese Porzedur bietet dem Anwender eine Anzahl von Anwenderschnittstellen und Ein/Ausgabepuffern, die denen der MSV1-Unterstation entsprechen. MSV1-KMS ist nur für den Standleitungsbetrieb geeignet.

Übertragungsverfahren

- ASCII, NORMIERT, ZEICHEN-und BLOCK-PARITÄT, max. 4800 Bit/s.

#### MSV<sub>2</sub>

MSV2 ist eine Stapelprozedur für Punkt zu Punkt Verbindungen im Stand- und Wählleitungsbetrieb. Dem Anwender steht eine Anwenderschnittstelle zur Verfügung, die weitgehend der MSV1-Anwenderschnittstelle entspricht. Die Unterschiede entstehen aus der hier verwendeten Wechselpuffertechnik für Eingabepuffer und Ausgabepuffer. Übertragungsverfahren: - ASCII, NORMIERT, ZEICHEN-und BLOCK-PARITÄT, max. 4800 Bit/s.

#### BSC (Stapelvariante)

Diese Prozedur unterscheidet sich von MSV2 nur im Übertragungsverfahren und in der Behandlung einiger weniger Prozedursteuerzeichen. Die Anwenderschnittstelle und die Wechselpuffertechnik ist mit der der Prozedur MSV2 identisch.

Übertragungsverfahren:

- EBCDIC, NORMIERT, ZYKLISCHE BLOCK-SICHERUNG, max. 4800 Bit/s.

#### Emulationen

#### Emulation 8151

Die Emulation 8151 setzt auf die Prozedur MSV1-Unterstation auf. Mit diesem Programm ist die Koppelung der 6.610 im Modus der Datensichtstation 8151 zu einer DVA 7.000 mit Betriebssystem BS 1000 oder BS 2000 im formatfreien und formatgebundenen Betrieb möglich. Weitere Funktionen der Emulation sind Hardcopy und Nachbildung des Lichtstiftes durch Funktionstasten. In einer weiteren Ausbaustufe wird als Zusatz ein Filetransfer zwischen der Floppy-Disk der 6.610 und dem BS 2000 realisiert.

#### Emulationen 8151

Basis für diese Emulation ist ebenfalls die Prozedur MSV1-Unterstation. Mit der Emulation ist die Koppelung der 6.610 im Modus der Datensichtstation 8161 zu einer DVA 7.000 mit Betriebssystem BS 1000 oder BS 2000 möglich. Die Emulation ist im formatfreien und im formatgebundenen Betrieb möglich, wobei sämtliche Feldfunktionen (z.B.Datenfelder geschützt/ungeschützt, Datenfelder markierbar/nicht markierbar...) erhalten bleiben. Die Darstellungsarten der 8161 können auf der 6.610 nicht voll unterstützt werden (Kursivschrift und halbhelle Darstellung führen zu Normalschrift)

#### Dialog

Mit dem Programm Dialog ist der Anschluß der 6.610 an die 4004/7.000-Familie möglich. Es simuliert die Datensichtstation 8150 im formatfreien Betrieb und gestattet zusätzlich den Transfer von Dateien von der 6.610 zum EDT des BS 2000 und umgekehrt. Der Anschluß geschieht asynchron über eine ungesicherte Prozedur. Hauptspeicherbedarf: ca. 7 KB.

#### Emulation 8418

Die Emulation 8418 setzt auf den Transportbaustein MSV2 auf. Sie ist nicht in der Lage die Stapelstation zu ersetzen (Lochkarteneingabe, Ausgabe auf Schnelldrucker). Die Eingabe über Lochkartenleser wird bei der Emulation auf der 6.610 durch Eingabe von Floppy-Disk ersetzt. Die Ausgabe erfolgt über Floppy-Disk mit anschließender Druckaufbereitung und Spool-out auf den Drukker, oder Direktausgabe (mit Druckeraufbereitung) auf Drucker. Auf der Floppy-Disk wird sowohl INTEL als auch IBM-Dateiformat unterstützt.

#### Emulation 3270

Die 6.610 mit der Emulation 3270 simuliert einen Terminalkonzentrator 3271, der über eine BSC-Standleitung mit dem Host verbunden ist (max. 9600 Bit/s.). An diesem Terminal-Konzentrator sind bis zu sieben Bildschirme oder Systemdrucker an die Mehrfachanschaltung anschließbar. Die Bildschirme an der Mehrfachanschaltung können sowohl 6.610 als auch 6102 sein (wobei in der 6102 der Monitor 3270 Verwendung findet). Außerdem kann an jedem Slave ein Hardcopydrucker angeschlossen werden. Die Feldeigenschaften der 3270 sind voll realisiert, im Darstellungsumfang bestehen jedoch Unterschiede zur Original-Station.

#### Emulation 3780

Aufsetzend auf die oben beschriebene Prozedur BSC (Stapel-Variante) wird die IBM- Stapel-Station 3780 emuliert. Der Funktions- und Leistungsumfang entspricht der Emulation 8418.

#### Filetransfer von 6.610 nach 6.610

Dieser Filetransfer ermöglicht das satzweise und sektorweise Kopieren von Dateien einer 6.610 zu einer anderen 6.610 in den Standard-Dateiformaten INTEL und IBM. Über das Sicherungsverfahren der MSV2-Prozedur hinaus erfolgt im Filetransfer eine logische Sicherung mittels Nummerierung der übertragenden Blöcke und Quittung der empfangenen Satzanzahl. Zur Kommunikation der beiden Bediener besteht die Möglichkeit einen Bildschirmdialog zu führen. Zugriffsschutz erfolgt über Password und User-ID, zusätzlich wird jeder Dateizugriff in einer Logging-Datei aufgezeichnet.

#### Formularsprache 1

Mit der Formularsprache 1 können Formulare direkt am Bildschirm erstellt und auf INTEL-Floppy-Disk abgespeichert werden. Bis zu 8 Formulare können im Hauptspeicher gehalten werden. Vom Formularerstellungsraum kann man in den Datenerfassungsteil verzweigen, in dem die Datenerfassung mit Hilfe der Formulare und die Abspeicherung dieser Daten in sequentielle Dateien auf INTEL-Floppy-Disk möglich ist.

Die Eingabe kann u.a. mit folgenden Attributen versehen werden:

- Alphanumerische oder numerische Eingabe
- Muß- oder Kann-Eingabe

- Rechtsausrichtung der Eingabedaten. Das Programm benötigt bei Verwendung von 8 Speicherresidenten Formaten ca. 24 KB. Die Formularsprache 1 ist bei Verwendung von MEPLA auf dem Slave 6102 ablauffähig, da sie lediglich sequentielle Dateien benutzt. Ein Anschluß der Formularsprache 1 an Anwenderprogramme ist nicht möglich.

#### Formularsprache 2

Mit der Formularsprache 2, die aus einem Formularerstellungs- und einem Datenerfassungs-Programm besteht, kann man Formalare direkt am Bildschirm erstellen und gegebenfalls auf INTEL-Floppy-Disk speichern. Bis zu 8 Formulare können im Hauptspeicher gehalten werden. Die zweite Funktion der Formularsprache 2 ist die Erfassung von Daten mit Hilfe der erstellten Formulare und ihre Speicherung in direkte Dateien auf Intel-Floppy-Disk. Die Eingabe kann u.a. mit folgenden Attributen versehen werden:

- Alphanumerische oder numerische Eingabe
- Muß- oder Kann-Eingabe
- Rechtsausrichtung der Eingabedaten. - Vollständigkeitseingabe

Bei der Datenerfassung sind u.a. die folgenden Funktionen verwirklicht:

- Suchen nach Dateninhalt (Vor- und Rückwärts)
- Blättern nach Formular (vor- und Rückwärts)
- Blättern nach Erfassungssatz (mit wechselndem Formular)
- Zugriff auf erfaßte Sätze mit einer Satznummer

- Ändern von erfaßten Sätzen Speicherbedarf: Für die Formularer stellung 25 KB, für die Datenerfassung mit 8 Formularen ca. 38 KB. Der Anschluß der Formularsprachen an Anwenderprogramme ist nicht möglich.

#### Zeichengeneriersystem

Das Zeichengeneriersystem erlaubt die Definition von 31 zusätzlichen, auf dem Bildschirm darstellbaren Zeichen. Es besteht aus den Programmen:

- TCGS zur Definition von Zeichen und ihrer Speicherung auf Floppy-Disk
- LCG zum Laden der Zeichen in den Zeichenspeicher der 6.610

Voraussetzung für diese Möglichkeit, den Zeichensatz zu erweitern ist das Vorhandensein des Zusatzes 61050. In COBOL bzw. BASIC-Programmen ist der zusätzliche Zeichensatz nicht verwendbar.

#### Technische Daten

 $\hat{\mathcal{A}}$ 

#### Bildschirm-Computer 6.610

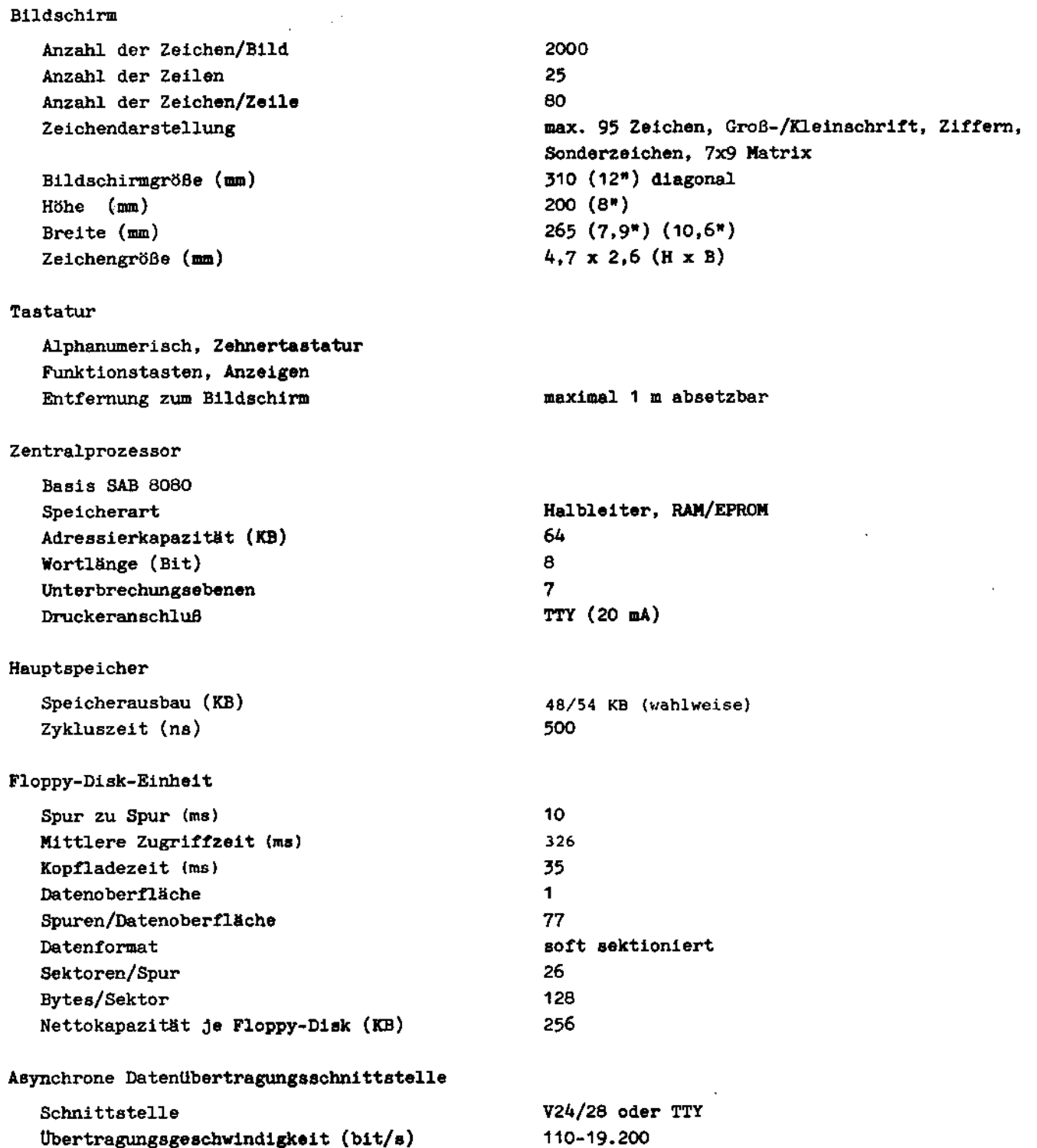

 $\hat{\mathcal{A}}$ 

#### Erweiterungsmoduln

Synchron-Modem-Anschluß, Mehrfachanschaltung, Magnetbandkassetten-Anschaltung, ladbarer Zeichengenerator, Programmspeicher-Erweiterung 16 KB

#### Druckereinheiten

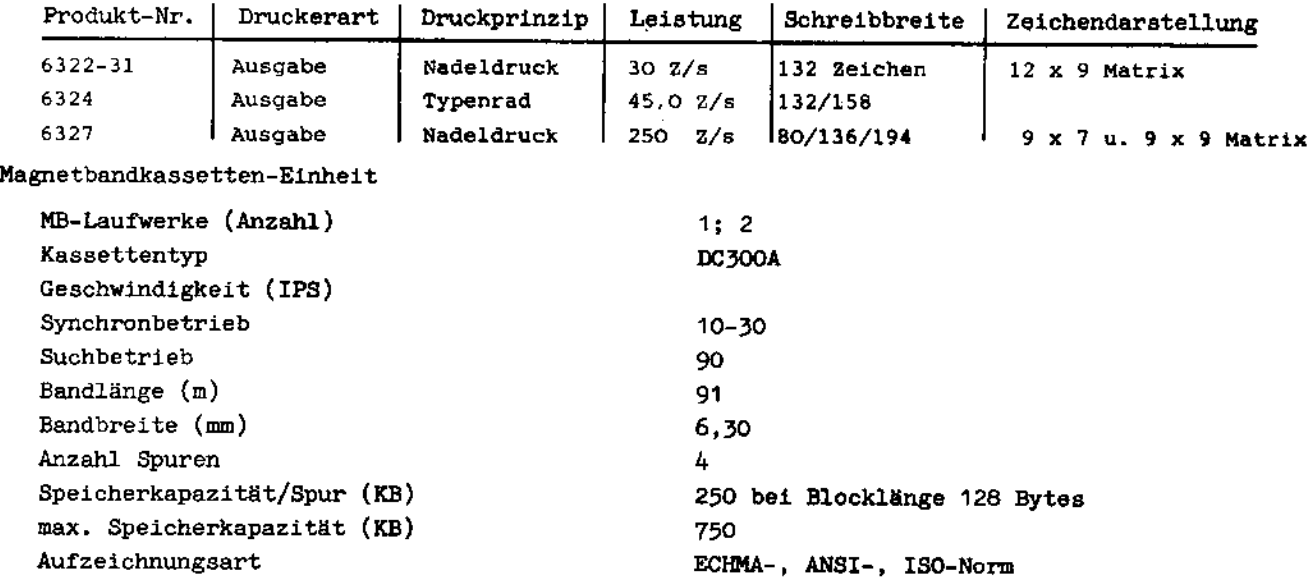

#### Ladbare Datensichtstation 6102

Tastatur, Zentralprozessor und <mark>Asynchrone Datenübertragungsschnittstelle wie bei Bild</mark>schirm-Computer 6.610

B11 dschinn

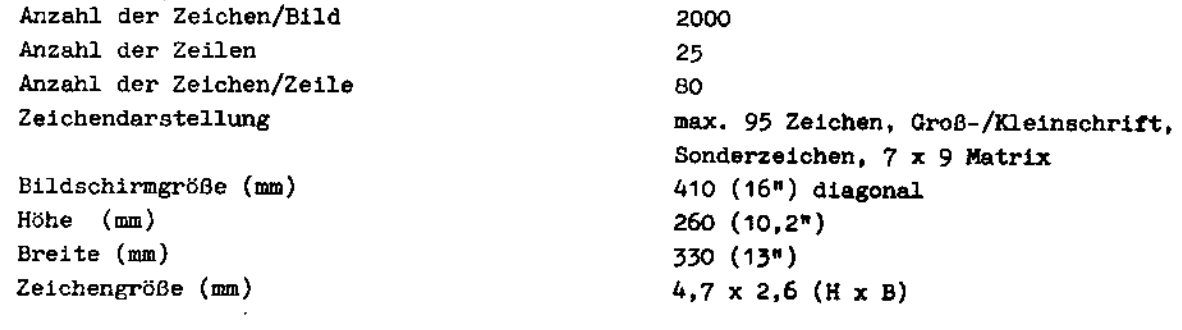

#### Hau ptspeicher

Speicherausbau (KB) 32/54 KB (wahlweise)

 $\mathcal{L}$ 

 $\bar{z}$